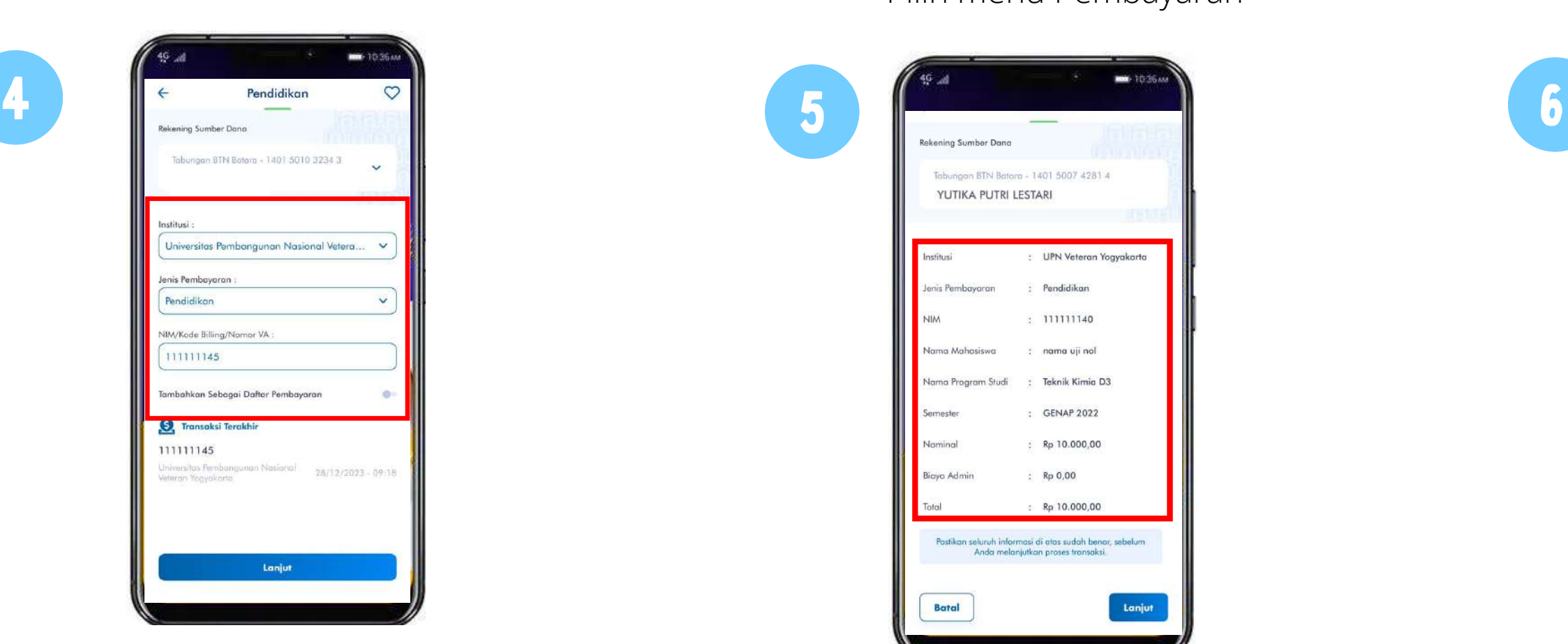

3

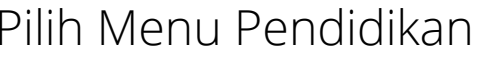

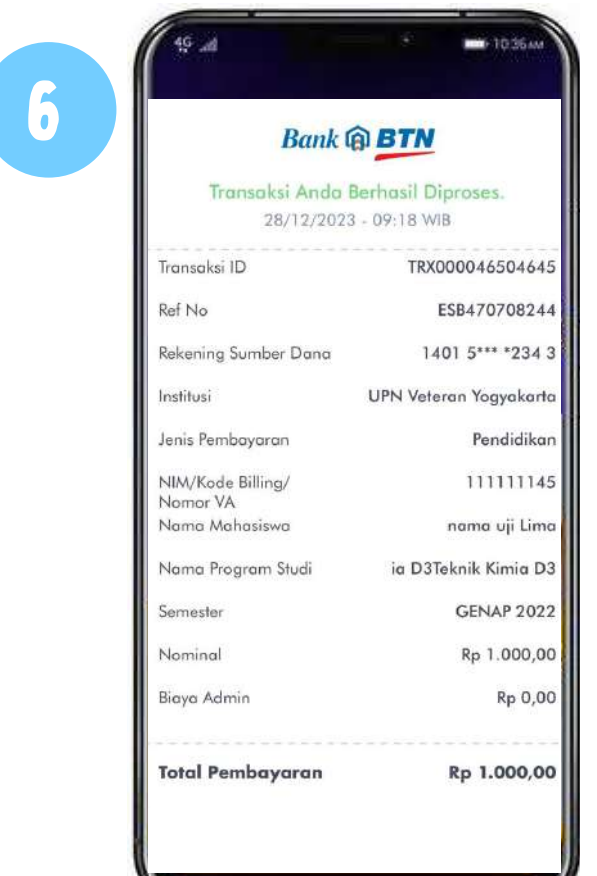

Trx Sukses! simpan struk sebagai bukti pembayaran

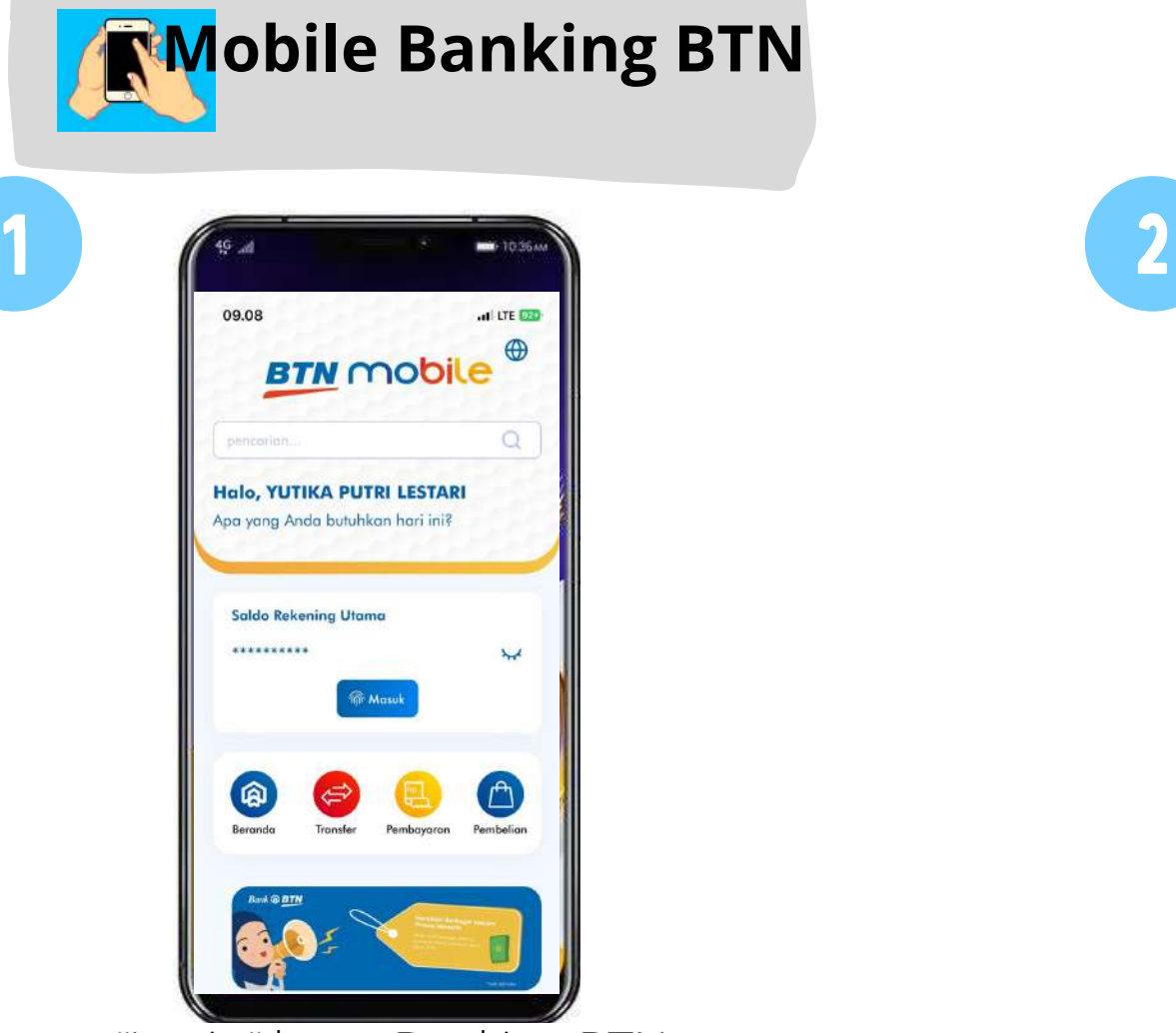

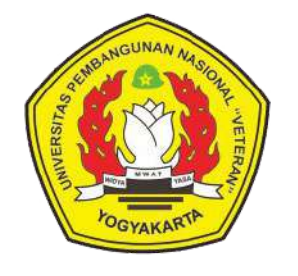

## **TATA CARA PEMBAYARAN BIAYA PENDIDIKAN UNIVERSITAS PEMBANGUNAN NASIONAL VETERAN YOGYAKARTA MELALUI CHANNEL BANK BTN**

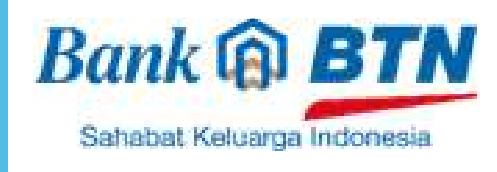

Pilih Universitas Pembangunan Nasional Veteran Yogyakarta,pilih Tipe Pembayaran, lalu input **NIM** telah sesuai Input PIN *m-banking* dan klik kirim

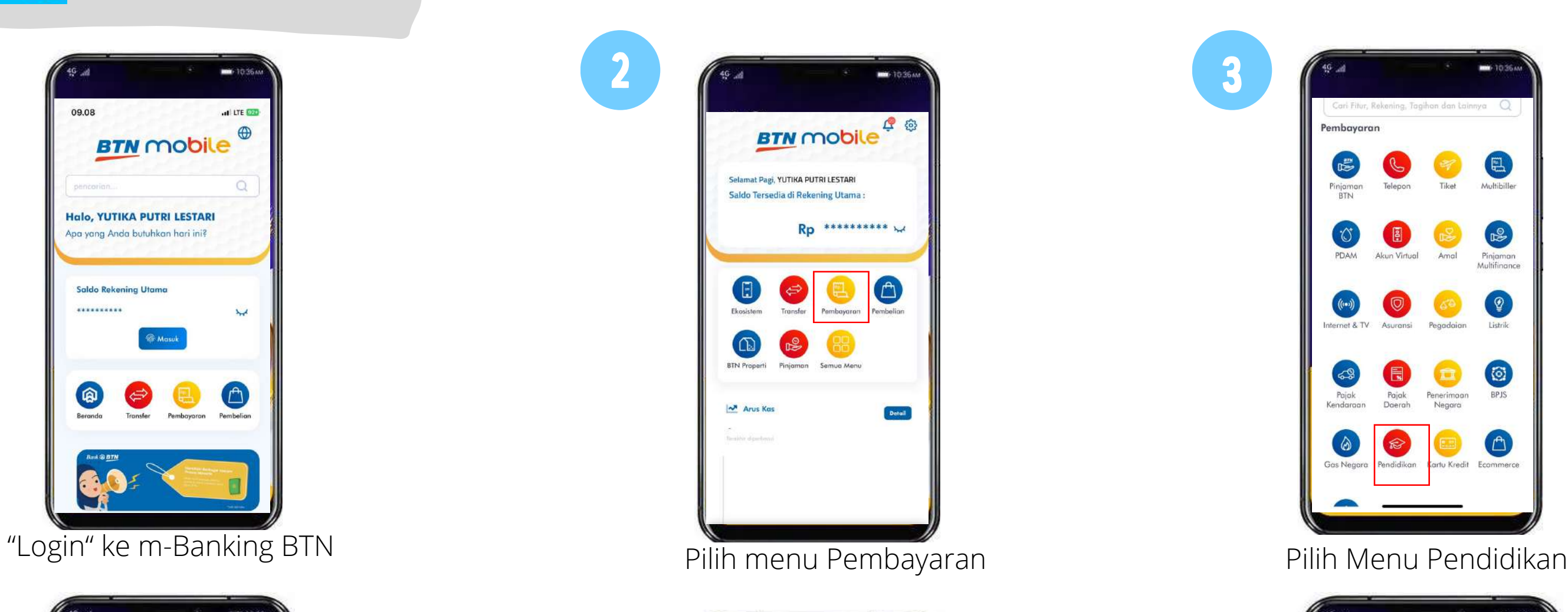

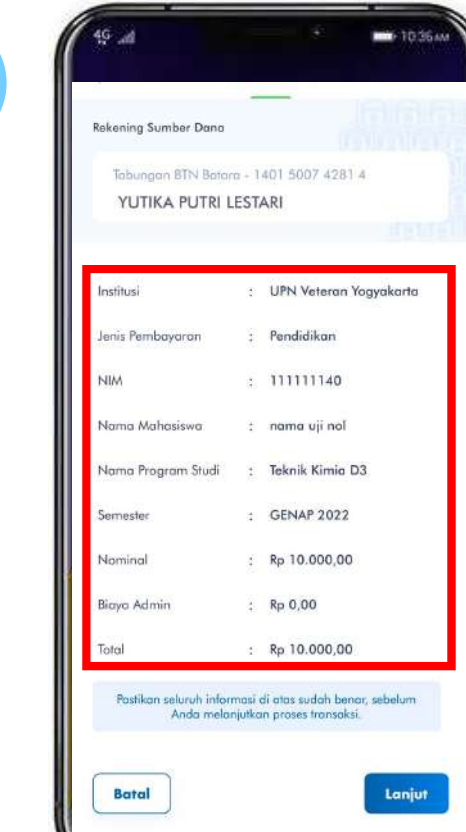

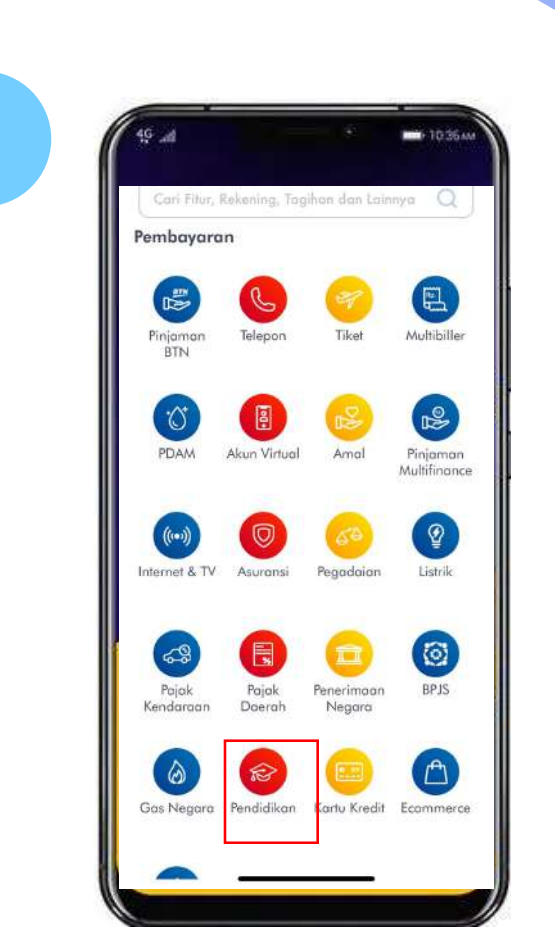

Periksa kembali tagihan pembayaran, apabila

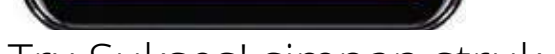

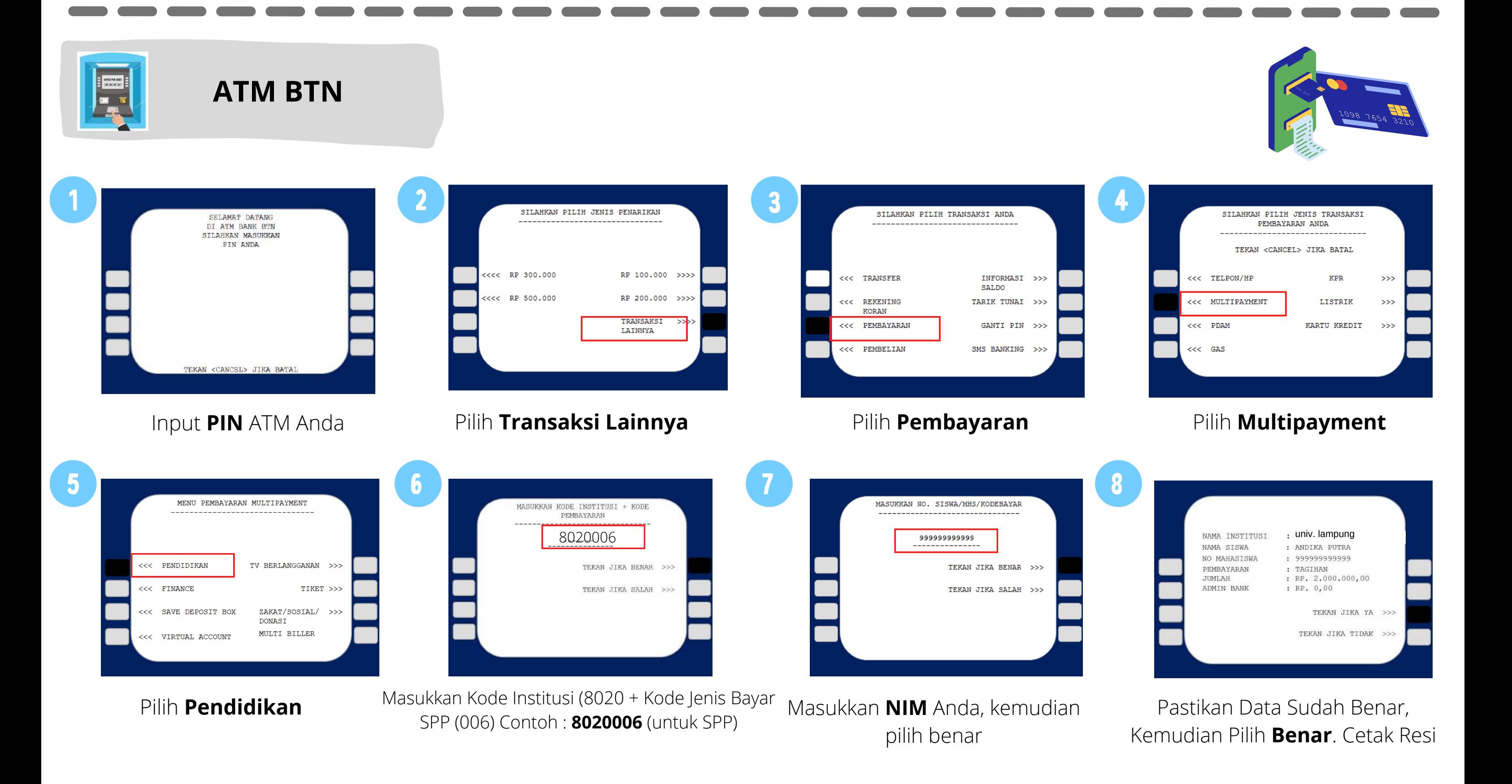

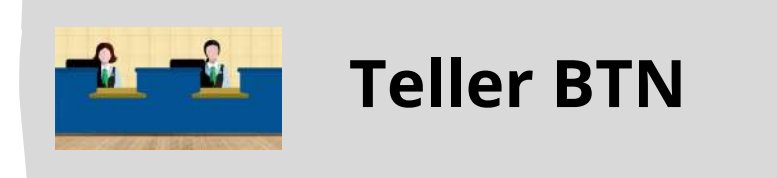

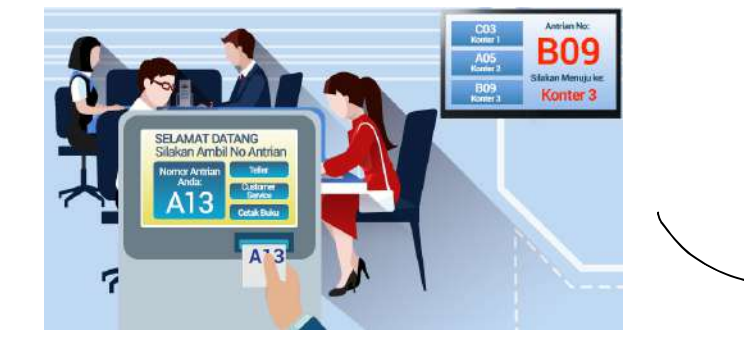

Berikan kode billing pada *teller* Bank BTN terdekat

Teller akan menginfokan nominal yang harus dibayar

Serahkan uang pada *teller* sesuai nominal tagihan

RECEIPT TOTAL

Terima resi pembayaran dari *teller* sebagai bukti pembayaran

**Kantor Cabang Bank BTN Yogyakarta** P **Jl. Jend. Sudirman No.71, Terban, Kec. Gondokusuman, Kota Yogyakarta, Daerah Istimewa Yogyakarta 55223** 1 **(0721) 489253-55, 484778, 483256**  $\times$ **kc.yogyakarta@btn.co.id**

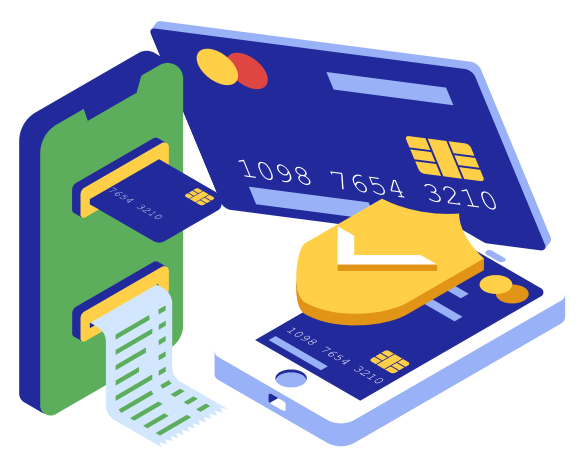

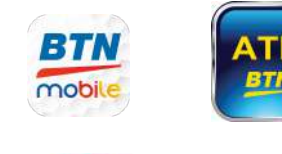

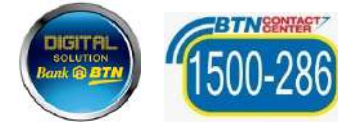